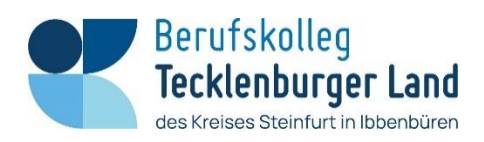

# **Nutzungsordnung des Berufskollegs Tecklenburger Land des Kreises Steinfurt in Ibbenbüren vom 01.08.2023**

# **A. Benutzung der Computer und sonstiger Hardware in der Schule**

## **§ 1 Anwendungsbereich**

Die Regelungen des Abschnitts A gelten für die Nutzung der Computer, Computerdienstleistungen und Netzwerke, die von dem Berufskollegs Tecklenburger Land des Kreises Steinfurt in Ibbenbüren betrieben werden. Hierzu zählen insbesondere die Nutzung der von der Schule gestellten Computer in den Computerräumen und in den Bibliotheken sowie die Nutzung zentraler Server-Dienste der Schule. Darüber hinaus gelten die Regelungen für Computer und sonstige mit digitaler Netzwerktechnik ausgestattete digitale Endgeräte, die von den Schulangehörigen in die Schule mitgebracht werden, soweit sie nach Sinn und Zweck auch auf diese Geräte anwendbar sind.

#### **§ 2 Nutzungsberechtigte**

Die in § 1 Satz 1 genannten Computer und Dienste der Schule können grundsätzlich im Rahmen der verfügbaren Kapazitäten von allen angehörigen Schülerinnen und Schülern unter Beachtung der nachfolgenden Bestimmungen genutzt werden, soweit die Computer nicht im Einzelfall besonderen Zwecken vorbehalten sind. Die Schulleitung oder in Absprache mit dieser der verantwortliche Administrator kann weitere Personen zur Nutzung zulassen (z.B. Gastschüler). Die Benutzung kann eingeschränkt, (zeitweise) versagt oder (zeitweise) zurückgenommen werden, wenn nicht gewährleistet erscheint, dass die betreffende Schülerin oder der betreffende Schüler ihren bzw. seinen Pflichten als Nutzer nachkommen wird.

#### **§ 3 Zugangsdaten**

(1) Alle gemäß § 2 berechtigten Schülerinnen und Schüler erhalten für den Zugang zu den Computersystemen der Schule und zum schulischen Netzwerk jeweils eine individuelle Nutzerkennung und wählen sich ein Passwort (Zugangsdaten). Mit diesen Zugangsdaten können sie sich an allen zugangsgesicherten Computersystemen der Schule anmelden. Das Computersystem, an dem sich ein Nutzer im Netz angemeldet hat, ist aus Sicherheitsgründen durch diesen niemals unbeaufsichtigt zu lassen. Nach Beendigung der Nutzung hat sich der Nutzer an seinem Computersystem ordnungsgemäß abzumelden.

(2) Die Nutzer haben ihre Passwörter in einer die Sicherheit des Systems wahrenden Weise zu wählen. Passworte müssen daher aus einer Folge von 8 bis 10 Zeichen bestehen und sowohl Buchstaben als auch Ziffern oder Sonderzeichen enthalten.

#### **§ 4 Datenschutz der Zugangsdaten**

(1) Die im Rahmen der Zuteilung der Zugangsdaten erhobenen persönlichen Daten der Schülerinnen und Schüler (z.B. Name, Klassenzughörigkeit) werden von Seiten des Berufskollegs nicht an Dritte weitergegeben, es sei denn die Weitergabe erfolgt in Erfüllung einer gesetzlichen Verpflichtung (z.B. im Rahmen von strafrechtlichen Ermittlungen); in diesem Falle werden nur solche Informationen weitergegeben, zu deren Weitergabe die Schule gesetzlich verpflichtet ist.

(2) Mit der Anerkennung der Nutzungsordnung erklärt sich der Nutzer – bei minderjährigen Schülerinnen und Schülern in gesetzlicher Vertretung durch zusätzliche Einwilligung einer personensorgeberechtigten Person – zugleich einverstanden, dass die Schule berechtigt ist, seine persönlichen Daten im Rahmen der geltenden Datenschutzbestimmungen zu speichern.

#### **§ 5 Passwortweitergabe**

(1) Die Schülerinnen und Schüler sind verpflichtet, ihr Passwort geheim zu halten. Dieses darf insbesondere nicht an andere Personen weitergegeben werden und ist vor dem Zugriff durch andere Personen geschützt aufzubewahren. Die für die Computernutzung in der Schule verantwortliche Person ist unverzüglich zu informieren, sobald dem Nutzer bekannt wird, dass sein Passwort unberechtigt durch andere Personen genutzt wird. Die Schulleitung ist berechtigt, die Zugangsdaten eines Nutzers unverzüglich zu sperren, wenn der begründete Verdacht besteht, dass das Passwort durch unberechtigte Personen genutzt wird; der betroffene Nutzer wird hierüber informiert und erhält ein neues Passwort zugeteilt, soweit er nicht selbst bewusst zu dem Missbrauch beigetragen hat.

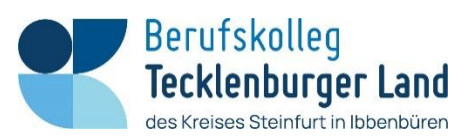

(2) Das Arbeiten unter einem fremden Passwort ("Passwort-Sharing") ist untersagt. Wer ein fremdes Passwort erfährt, ist verpflichtet, dies der Schulleitung oder der für die Computernutzung verantwortlichen Person mitzuteilen.

## **§ 6 Schulorientierte Nutzung**

Die schulische IT-Infrastruktur (z.B. schulische Computersysteme, Internetzugang, Software, Peripheriegeräte wie Drucker oder Scanner) darf nur für schulische Zwecke genutzt werden. Als Nutzung zu schulischen Zwecken ist neben Arbeiten im Rahmen des Unterrichts sowie der Vor- und Nachbereitung des Unterrichts auch die Nutzung zum Zwecke der Ausbildungs- und Berufsorientierung und der politischen, zeitgeschichtlichen, technischen oder sprachlichen Weiterbildung sowie ein elektronischer Informationsaustausch anzusehen, der unter Berücksichtigung seines Inhalts und des Adressatenkreises mit der schulischen Arbeit im Zusammenhang steht.

# **§ 7 Gerätenutzung**

(1) Die Bedienung der von der Schule gestellten oder erlaubterweise von Schülerinnen und/ oder Schülern mitgebrachten privaten stationären oder portablen Computer einschließlich jedweder Hard- und Software hat entsprechend den Anweisungen der aufsichtsführenden Lehrkraft oder sonstigen Aufsichtsperson oder der für die Computernutzung verantwortlichen Person zu erfolgen.

(2) Gegenüber den nach § 2 nutzungsberechtigten Schülerinnen und Schülern, welche die Geräte entgegen den Instruktionen und Anweisungen der aufsichtsführenden Person nutzen, können geeignete Aufsichtsmaßnahmen ergriffen werden, damit die Betriebssicherheit aufrechterhalten bzw. wieder hergestellt werden kann. In Betracht kommt insbesondere die Untersagung der weiteren Nutzung der Geräte auf Dauer oder für einen bestimmten Zeitraum.

(3) Die Schülerinnen und Schüler sind zum sorgsamen Umgang mit den von der Schule gestellten Geräten verpflichtet. Insbesondere sind die Computertastaturen vor Beschmutzungen oder Kontaminierung mit Flüssigkeiten zu schützen. Das Essen und Trinken während der Nutzung der von der Schule gestellten Computer ist untersagt.

(4) Nach Beendigung der Nutzung muss der Raum ordnungsgemäß verlassen werden. Dabei ist jeder Nutzer für seinen Arbeitsplatz verantwortlich (Abmelden, Monitor ausschalten, Arbeitsplatz aufräumen, Stuhl ordentlich an den Tisch stellen).

#### **§ 8 Beschädigung der Geräte**

Störungen oder Schäden an den von der Schule gestellten Computern sind der aufsichtsführenden Person oder der für die Computernutzung verantwortlichen Person unverzüglich zu melden. Die vorsätzliche Beschädigung von Sachen ist strafbar und kann zur Anzeige gebracht werden. Wer schuldhaft Schäden verursacht, hat diese zu ersetzen. Darüber hinaus kann der handelnden Person die weitere Nutzung dieser Geräte auf Dauer oder für einen bestimmten Zeitraum untersagt werden.

#### **§ 9 Sonstige Einwirkung auf Geräte oder gespeicherte Daten**

(1) Veränderungen der Installation und Konfiguration der von der Schule gestellten Computersysteme und des Netzwerkes (z.B. durch das Einschleusen von Viren, Würmern oder Trojanischen Pferden) sowie Manipulationen an der schulischen Hardwareausstattung sind untersagt. Fremdgeräte (insbesondere private Notebooks oder sonstige mit drahtgebundenen oder drahtlosen Netzwerktechniken ausgestattete digitale Endgeräte) dürfen nicht ohne Zustimmung der aufsichtsführenden Lehrkraft oder der für die Computernutzung verantwortlichen Person an Computersysteme der Schule oder an das schulische Netzwerk angeschlossen werden. Das Ein- und Ausschalten der von der Schule gestellten Computersysteme erfolgt ausschließlich durch die aufsichtsführende Lehrkraft bzw. die für die Computernutzung verantwortliche Person oder mit deren ausdrücklicher Zustimmung.

(2) Das Verändern, Löschen, Entziehen oder sonstige Unbrauchbarmachen von Daten, die auf den von der Schule gestellten Computern von anderen Personen als dem jeweiligen Nutzer gespeichert wurden, ist grundsätzlich untersagt. Automatisch geladene Programme (wie Virenscanner) dürfen nicht deaktiviert oder beendet werden. Ausnahmsweise darf eine Veränderung oder Löschung solcher Daten auf Anweisung oder mit Zustimmung der aufsichtsführenden Lehrkraft oder der für die Computernutzung verantwortlichen Person erfolgen, wenn hierdurch keine Rechte dritter Personen (z.B. Urheberrechte, Datenschutz) verletzt werden. Dies ist insbesondere dann der Fall, wenn die Datenlöschung oder Veränderung im Einvernehmen mit dem Berechtigten erfolgt.

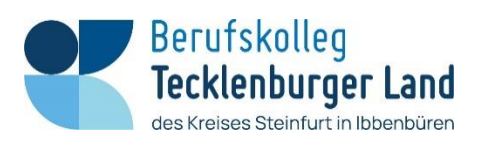

(3) Die Installation von Software – egal in welcher Form – auf den von der Schule gestellten Computern ist nur nach Genehmigung durch die für die Computernutzung verantwortliche Person zulässig.

# **B. Abruf von Internet-Inhalten**

# **§ 10 Verbotene Nutzungen**

Die gesetzlichen Bestimmungen, insbesondere des Strafrechts, Urheberrechts und des Jugendschutzrechts, sind zu beachten. Es ist vor allem verboten, pornografische, gewaltverherrlichende, rassistische oder sonst jugendgefährdende Inhalte (z.B. nach dem Jugendschutzgesetz indizierte oder die Menschenwürde verletzende Inhalte) aufzurufen oder zu speichern. Werden solche Inhalte versehentlich aufgerufen, ist die Anwendung zu schließen und der aufsichtsführenden Lehrkraft oder der für die Computernutzung verantwortlichen Person unverzüglich Mitteilung zu machen.

#### **§ 11 Download von Internet-Inhalten**

(1) Der Download, d.h. das Kopieren, von Dateien (vor allem von Musikstücken und Filmen), die in so genannten File-Sharing-Netzwerken angeboten werden, sind untersagt. Auch die Umgehung von Kopierschutzmechanismen ist generell nicht erlaubt. Im Übrigen sind für Kopien die gesetzlichen Schrankenbestimmungen der §§ 44a ff. UrhG zu beachten.

(2) Die Installation von heruntergeladenen Anwendungen auf von der Schule zur Verfügung gestellten Computern ist entsprechend § 9 Absatz 3 nur nach Genehmigung durch die für die Computernutzung verantwortliche Person zulässig. Unnötiges Datenaufkommen durch Laden und Versenden von großen Dateien (z.B. Grafiken ab einem Datenvolumen von 100 KB) aus dem Internet, ist zu vermeiden. Sollte ein Nutzer außerhalb schulischer Zwecke oder sonst unberechtigt Daten in seinem Arbeitsbereich ablegen, ist die Schulleitung bzw. die für die Computernutzung zuständige Person berechtigt, diese Daten zu löschen.

# **§ 12 Online-Abschluss von Verträgen: kostenpflichtige Angebote**

Schülerinnen und Schüler dürfen im Rahmen der Nutzung von Internetinhalten weder im Namen der Schule noch im Namen anderer Personen oder selbstverpflichtend Vertragsverhältnisse aufgrund von Angeboten in Informations- und Kommunikationsdiensten eingehen. Ohne Erlaubnis der Schulleitung dürfen des Weiteren keine für die Schule kostenpflichtigen Dienste im Internet in Anspruch genommen werden.

# **C. Veröffentlichung von Inhalten im Internet**

#### **§ 13 Illegale Inhalte**

(1) Es ist untersagt, pornografische, gewaltverherrlichende, rassistische, jugendgefährdende, beleidigende oder sonst strafrechtlich verbotene Inhalte im Internet zu veröffentlichen, zu versenden oder sonst zugänglich zu machen. Ferner dürfen Inhalte, die dem Ansehen oder dem Erscheinungsbild der Schule schaden, nicht verbreitet werden.

(2) Kommerzielle und parteipolitische Werbung sind untersagt, soweit die Schulleitung oder eine von ihr autorisierte Person sie nicht im Einzelfall in Übereinstimmung mit den einschlägigen Regelungen zulässt.

#### **§ 14 Veröffentlichung fremder urheberrechtlich geschützter Inhalte**

Texte, (gescannte) Bilder oder sonstige urheberrechtlich geschützte fremde Inhalte (z.B. Audio- und Videodateien) dürfen nur mit Zustimmung des Urhebers oder der sonstigen

Rechteinhaber im Internet zum Abruf bereitgestellt, also veröffentlicht werden. Gemeinfreie Werke (insbesondere amtliche Fassungen von Gesetzen, Verordnungen, Erlassen und Bekanntmachungen sowie Werke, bei denen die Schutzfrist abgelaufen ist) dürfen jedoch ohne Erlaubnis im Internet veröffentlicht werden. Ist in einem Einzelfall zweifelhaft, ob Urheberrechte durch eine Veröffentlichung verletzt werden, ist entweder die zuständige Lehrkraft [z.B. Klassenlehrer(in)] oder – soweit vorhanden – die Internetbeauftragte bzw. der Internetbeauftragte vor der Veröffentlichung zu kontaktieren.

#### **§ 15 Beachtung von Bildrechten**

Das Recht am eigenen Bild ist zu beachten. Die Veröffentlichung von Fotos im Internet ist nur gestattet mit der Genehmigung der abgebildeten Personen, im Falle der Minderjährigkeit auch von deren Erziehungsberechtigten.

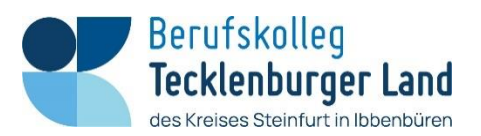

## **§ 16 Verantwortlichkeit**

Die nach § 2 nutzungsberechtigten Schülerinnen und Schüler sind für die von ihnen im Internet veröffentlichten Inhalte und Äußerungen innerhalb der gesetzlichen Grenzen (z.B. Vorliegen der Strafmündigkeit ab 14 Jahren; zivilrechtliche Deliktsfähigkeit) verantwortlich, soweit sie nicht glaubhaft machen können, dass ein Missbrauch ihrer Nutzerkennung durch andere Personen – etwa nach vorher vergessener Abmeldung des nach § 2 Nutzungsberechtigten – stattgefunden hat. Gegenüber der verantwortlichen Schülerin oder dem verantwortlichen Schüler können Maßnahmen nach § 2 Satz 3 und § 5 Absatz 1 Satz 3 und 4 ergriffen werden.

## **§ 17 Bekanntgabe persönlicher Daten im Internet**

Schülerinnen und Schülern ist es untersagt, ihre persönlichen Daten (z.B. Telefonnummer, Adresse, E-Mail-Adresse oder ähnliches) oder Personenfotos ohne Einwilligung der aufsichtsführenden Lehrkraft oder der für die Computernutzung verantwortlichen Person im Internet, etwa in Chats oder Foren, bekannt zu geben.

# **D. Datenschutz, Fernmeldegeheimnis**

# **§ 18 Aufsichtsmaßnahmen, Administration**

(1) Die Schule ist zur Erfüllung ihrer Aufsichtspflicht berechtigt, den Datenverkehr zu speichern und zu kontrollieren. Darüber hinaus können bei der Inanspruchnahme von schulischen Computersystemen oder Netzwerken die zur Sicherung des Betriebs, zur Ressourcenplanung, zur Verfolgung von Fehlerfällen und zur Vermeidung von Missbrauch erforderlichen personenbezogenen Daten elektronisch protokolliert werden. Die für die Administration zuständige Person ist berechtigt, zum Zwecke der Aufrechterhaltung eines ordnungsgemäßen Netzwerkbetriebes (z.B. technische Verwaltung des Netzwerkes, Erstellung zentraler Sicherungskopien, Behebung von Funktionsstörungen) oder zur Vermeidung von Missbräuchen (z.B. strafbare Informationsverarbeitung oder Speicherung) Zugriff auf die Daten der Nutzer zu nehmen, sofern dies im jeweiligen Einzelfall erforderlich ist. Gespeicherte Daten werden in der Regel nach einem Monat, spätestens jedoch zu Beginn eines jeden neuen Schuljahres gelöscht. Dies gilt nicht, wenn Tatsachen den Verdacht eines schwerwiegenden Missbrauches der schulischen Computer begründen. Die Schule wird von ihren Einsichtsrechten nur in Fällen des Verdachts von Missbrauch und bei verdachtsunabhängigen Stichproben Gebrauch machen.

(2) Die Rechner- und Internetnutzung dient ausschließlich schulischen/pädagogischen Zwecken (§ 6 Schulorientierte Nutzung). Daher dürfen Aufsichtspersonen und für die Administration zuständige Personen Bildschirminhalte jederzeit direkt oder mit geeigneten Programmen einsehen. Eine besondere Vorankündigung erfolgt dabei nicht.

(3) Die Wahrung des Fernmeldegeheimnisses im Sinne des § 88 TKG wird gewährleistet.

(4) Die für die Computerinfrastruktur Verantwortlichen haben die ihnen im Zusammenhang mit ihrer Tätigkeit für die vorgenannten Systeme bekannt gewordenen Daten geheim zu halten. Zulässig sind Mitteilungen, die zum Betrieb der Rechner und Dienste, zur Erstellung von Abrechnungen, zur Anzeige strafbarer Handlungen und zur Durchführung von Ordnungsmaßnahmen erforderlich sind.

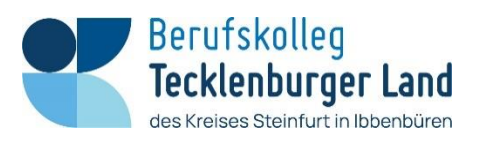

# **E. Ergänzende Regeln für die Nutzung außerhalb des Unterrichtes**

# **§ 19 Nutzungsberechtigung**

- (1) Schülerinnen und Schüler dürfen außerhalb des Unterrichts in dem Raum A0.62 (Selbstlernzentrum) die dort aufgestellten Computer nutzen
- (2) (schulorientierte Nutzung) bleibt unberührt.

## **F. Schlussvorschriften**

## **§ 20 Inkrafttreten, Nutzerbelehrung**

Diese Nutzungsordnung ist Bestandteil der jeweils gültigen Schulordnung und tritt am Tage nach ihrer Bekanntgabe durch Veröffentlichung auf der schulischen Homepage in Kraft. Alle nach § 2 Nutzungsberechtigten werden über diese Nutzungsordnung unterrichtet.

#### **§ 21 Verstöße gegen die Nutzungsordnung**

Schülerinnen und Schüler, die unbefugt Software von den Arbeitsstationen oder aus dem Netz kopieren oder verbotene Inhalte nutzen, können gegebenenfalls zivil- oder strafrechtlich verfolgt werden. Zuwiderhandlungen gegen diese Nutzungsordnung können neben dem Entzug der Nutzungsberechtigung für das Netz und die Arbeitsstation schulordnungsrechtliche Maßnahmen zur Folge haben.

#### **§ 22 Haftung der Schule**

(1) Es wird keine Garantie dafür übernommen, dass die Systemfunktionen den speziellen Anforderungen des Nutzers entsprechen oder dass das System fehlerfrei oder ohne Unterbrechung läuft.

(2) Die Schule haftet vertraglich im Rahmen ihrer Aufgaben als Systembetreiber nur, soweit ihr, den gesetzlichen Vertretern, Erfüllungsgehilfen oder Dienstverpflichteten ein vorsätzliches oder grob fahrlässiges Verhalten zur Last fällt. Im Falle leichter Fahrlässigkeit ist eine Haftung der Schule sowie ihrer jeweiligen gesetzlichen Vertreter, Erfüllungsgehilfen oder Dienstverpflichteten bei Vermögensschäden hinsichtlich mittelbarer Schäden, insbesondere Mangelfolgeschäden, unvorhersehbarer Schäden oder untypischer Schäden sowie entgangenen Gewinns ausgeschlossen. Bei Vermögensschäden im Falle leichter Fahrlässigkeit ist die Haftung jedenfalls auf einen Höchstbetrag von EUR 2.000 begrenzt.

#### **§ 23 Änderung der Nutzungsordnung, Wirksamkeit**

(1) Die Schulleitung behält sich das Recht vor, diese Nutzungsordnung jederzeit ganz oder teilweise zu ändern. Über Änderungen werden alle Nutzer durch Aushang informiert. Die Änderungen gelten grundsätzlich als genehmigt, wenn der jeweilige Nutzer die von der Schule gestellten Computer und die Netzinfrastruktur nach Inkrafttreten der Änderungen weiter nutzt. Werden durch die Änderungen Datenschutzrechte oder sonstige erhebliche persönliche Rechte der Nutzer betroffen, wird erneut die schriftliche Anerkennung der geänderten Nutzungsbedingungen bei den Nutzern eingeholt. Bei Änderungen der Nutzungsordnung, welche die Rechte minderjähriger Nutzer beeinträchtigen, wird in jedem Fall die Einwilligung der personensorgeberechtigten Personen eingeholt.

(2) Sollten einzelne Bestimmungen dieser Nutzungsordnung ganz oder teilweise unwirksam sein oder werden, berührt dies die Wirksamkeit der übrigen Bestimmungen nicht.